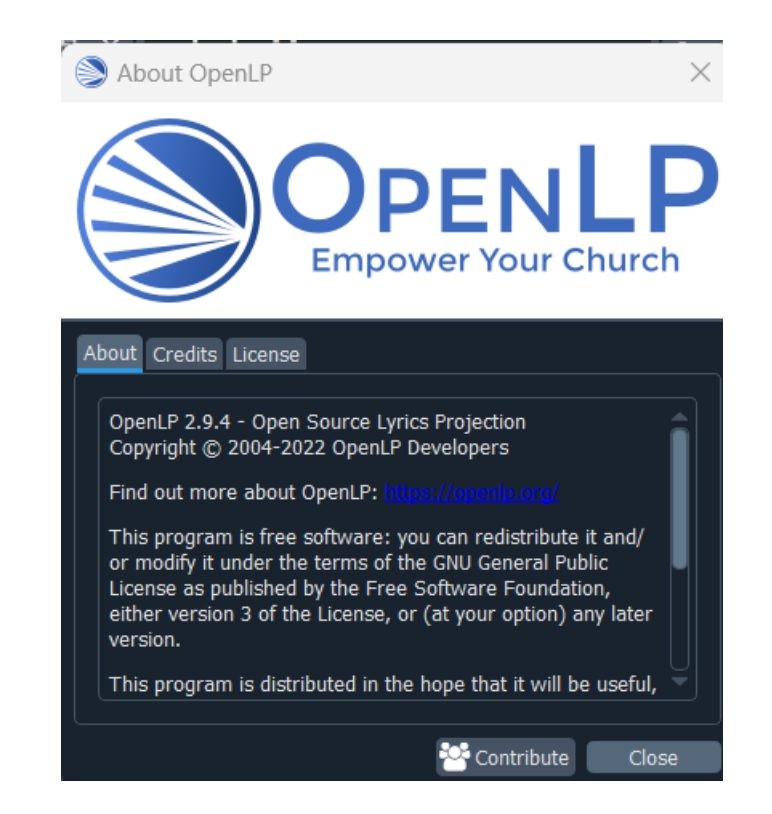

Copy jpg image to Service window.

OpenLP 2.9.4

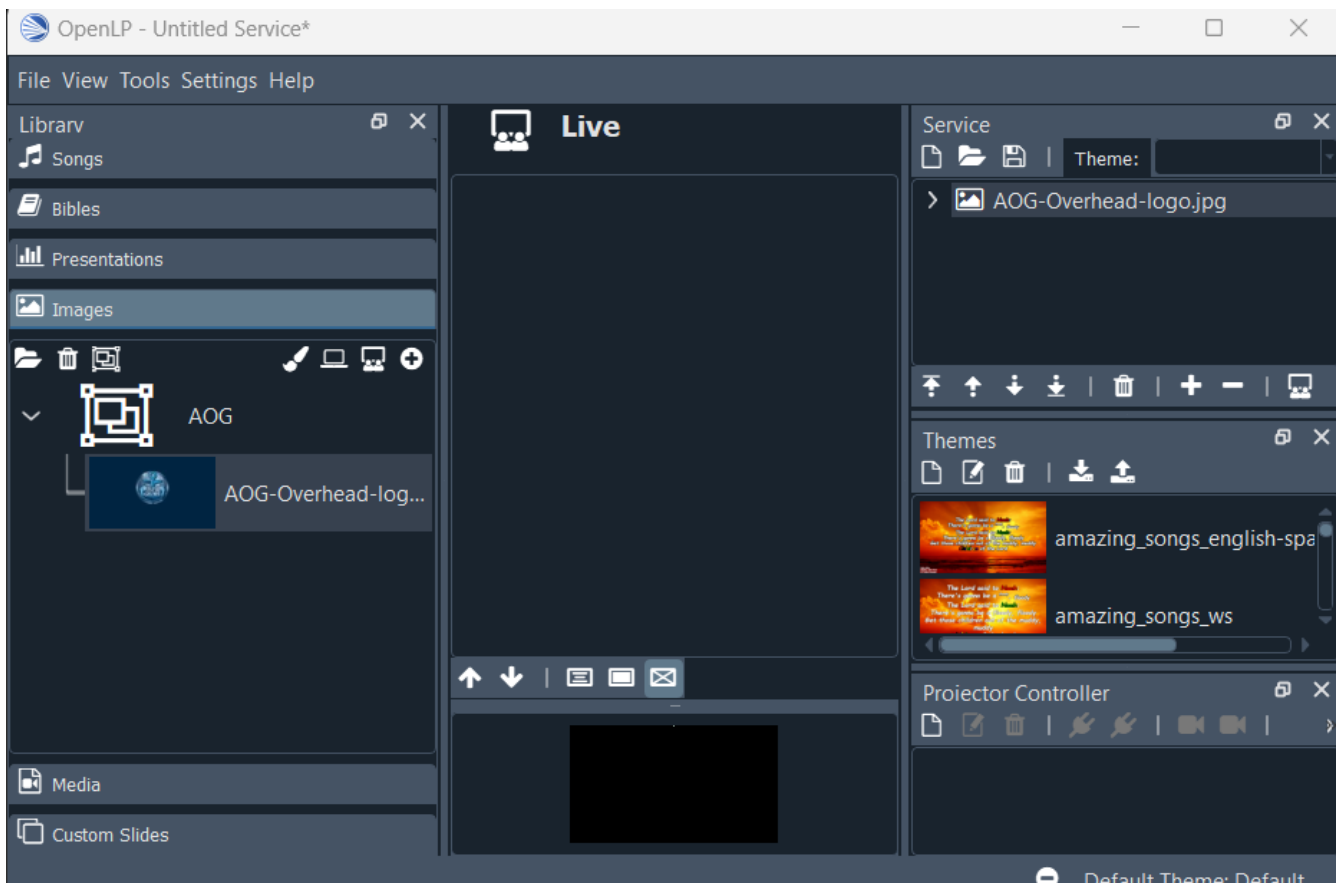

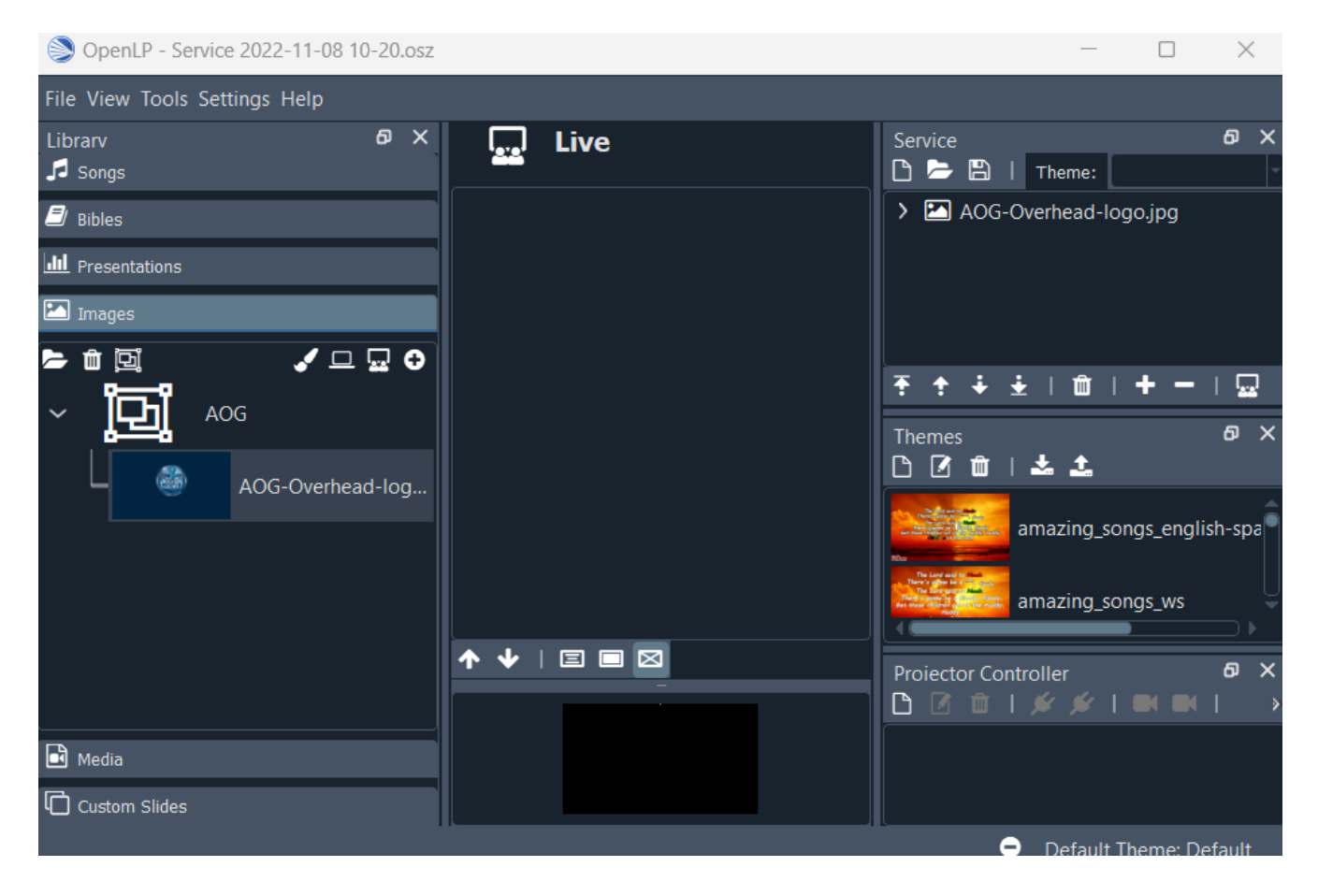

Save Service, Click "Create a new service, the Open the service just saved.